**PROBLEMA 1 - a) Hardware**

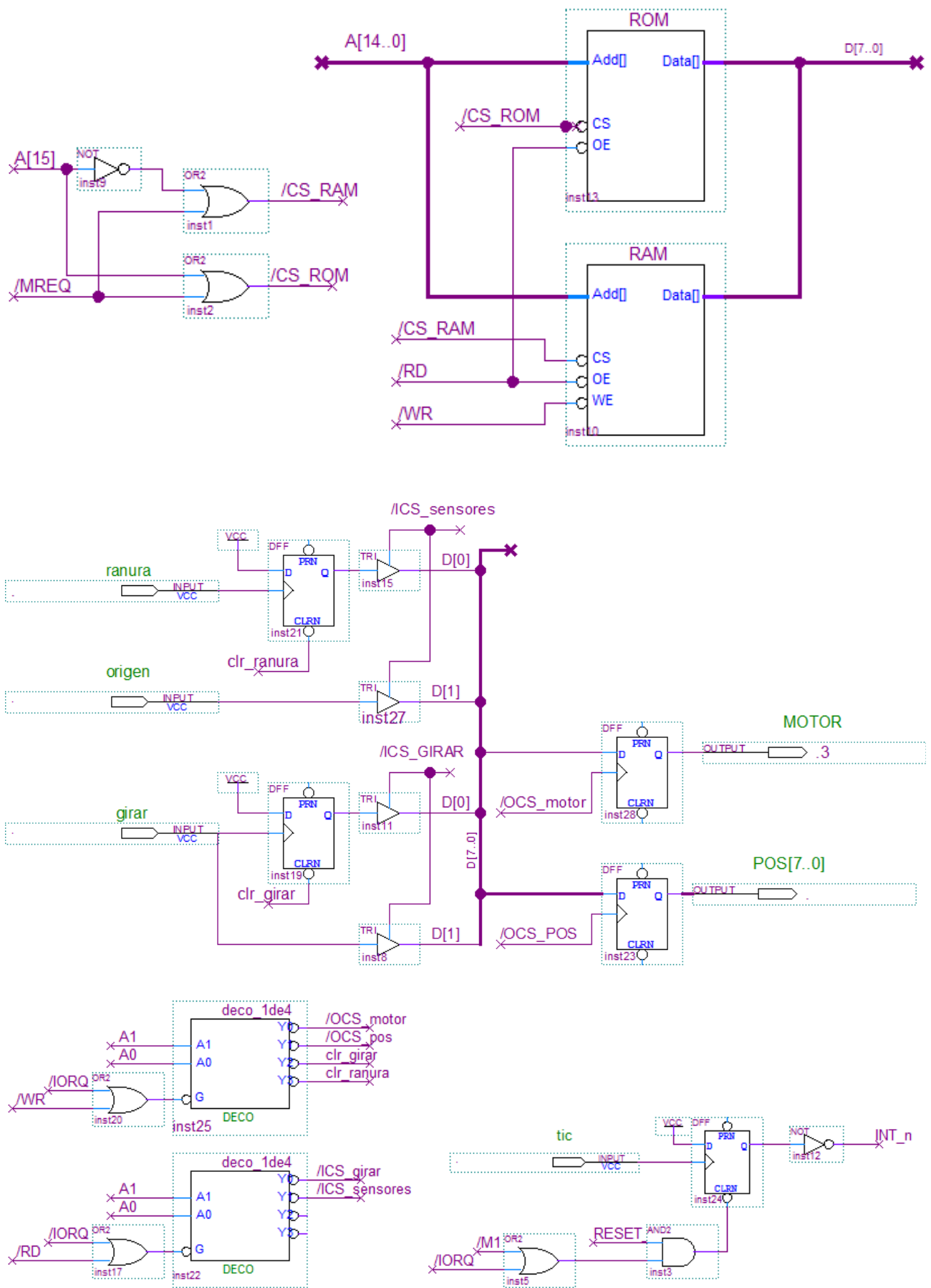

**b)Rutina de servicio de interrupcion** ;;; Puertos entrada GIRAR equ 0 ; b1: directo, b0: FF SENSORES equ 1 ; b1: orig. b0: ranura ;;; Puertos salida MOTOR equ 0 ; 1 bits POS equ 1 ; 8 bit ;;; pulsos salida clr girar equ 2 ; clr ranura equ 3 ; ;;; Constantes E\_IDLE equ 0 E<sup>CORTO</sup> equ 1 E LARGO equ 2 ; --- rutina de atencion a interrupcion ; preservar registros ; switch estado { ; idle: ; cnt=5 ; if girar then ; enciendo motor ; estado=corto ; endif ; corto: ; if (girar == 0) then ; apago motor ; estado = idle ; else ; cnt-- ; if cnt == 0 then ; estado = largo ; borro flanco ; endif ; largo: ; if (girarFF) then ; apago motor ; estado = idle ; borro girarFF ; endif ; } ; restauro registros ; habilito interrupciones ; retorno ORG 38H rutint: push af ld a, (estado) cp a, E\_IDLE jr nz, sigo1 ; idle: ; cnt=5 ; if girar then ; enciendo motor ; estado=corto ; endif ld a, 5 ld (cnt), a in a, (GIRAR)  $\overline{\text{bit 1, a}}$ jr z, fin\_switch ld  $a, 0xff$ out (MOTOR), a ld a, E\_CORTO ld (estado), a sigo1: cp a, E\_CORTO jr nz, sigo2 ; corto: ; if  $(qirar == 0)$  then ; apago motor ; estado = idle ; else ; cnt-- ; if cnt == 0 then ; estado = largo ; borro girarFF ; endif in a, (GIRAR) bit 1, a jr nz, else ld a, 0 out (MOTOR), a ld a, E\_IDLE ld (estado), a else: dec (cnt) jr nz, fin switch ld  $a$ , E LARGO ld (estado), a out (clr girar), a sigo2: ; largo: ; if (girarFF) then ; apago motor ; estado = idle ; borro girarFF ; endif in a, (GIRAR) bit 0, a jr z, fin\_switch ld a, 0 out (MOTOR), a ld a, E\_IDLE ld (estado), a out (clr girar), a fin switch: pop af  $\overline{\mathsf{P}}$ ret

**c) inicializ. y prog. Principal** ;;; Inicializacion ; modo 1 ; sp ; estado = idle ;  $cnt = 5$ ; pos = 0xFF ; enciendo motor ; espero origen ; ;  $pos = 0$ ; borrar irq ; borrar ffs flancos ; habilito interrupciones ; im 1 ld sp, 0 ld a, E\_IDLE ld (estado), a ld a, 5 ld (cnt), a ld a, 0xFF out (POS), a ld (varpos),a call buscar\_origen ld a, 0 out (POS), a ld (varpos), a out (clr girar), a out (clr\_ranura), a

ei jr ppal

; --- Programa principal ; forever{ ; si origen then pos=0 ; si flanco then ; pos++; ; borro flanco ; } ORG 0x100 ppal: in a, (SENSORES) bit 1, a jr z, ver\_ranura ld a, 0 ld (varpos), a out (POS), a ver\_ranura: bit 0, a jr nz, fin\_forever ld a, (varpos) inc a ld (varpos), a out (POS), a fin forever: jr ppal  $;$ ;;;;;;;; --- subrutina buscar origen buscar\_origen: ld a, 1 out (MOTOR), a espero: in a, (SENSORES) bit 1, a jr z, espero ld a, 0 out (MOTOR), a ret ;;;;;;;; --- reserva memoria ORG 0x8000 estado: db varpos: db<br>cnt: db cnt:

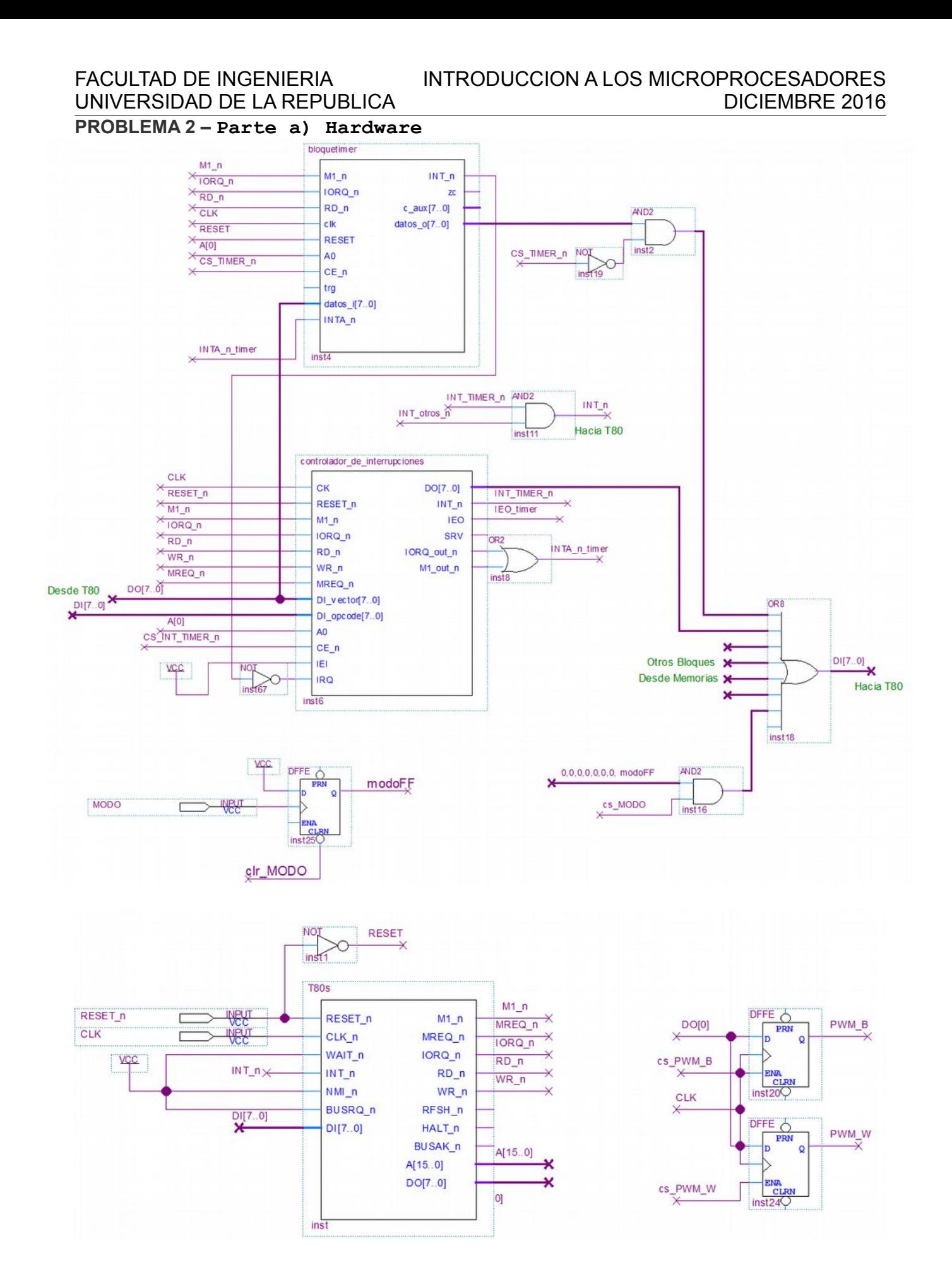

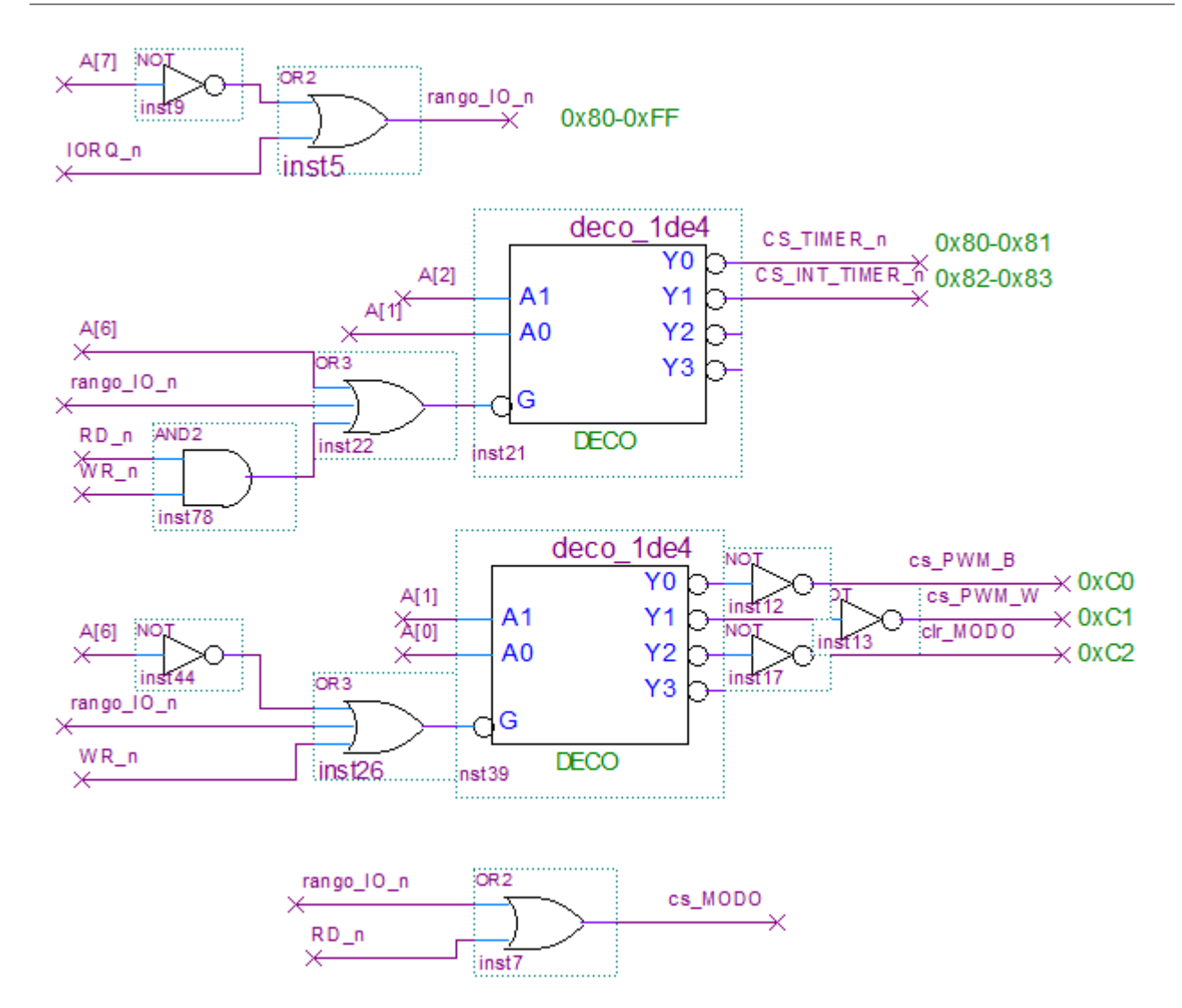

**PROBLEMA 2 – Software b) Inicialización:** ; direcciones IO CS\_MODO equ 0xC2 CLR\_MODO equ 0xC2 CS\_PWM\_W equ 0xC1 CS\_PWM\_B equ 0xC0 CS\_INT\_TIMER equ 0x82 CS\_TIMER equ 0x80 ;constantes CTE TIMER EQU 200 CW\_TIMER EQU 1011 0101 ; I=1 | T\_flanco=x | SW\_reset=1 | T\_auto = 1 | con Tpaso = 128 us Prescaler= 5 VI TIMER EQU 0x04 ORG 0x1000 Tabla\_modos: db  $\overline{0}$  ; - Apagado W db  $0$  ; - Apagado B db  $6 :$ - Modo Calido W db 0 ;- Modo Calido B db 6 ;- Modo Neutro W db 2 ;- Modo Neutro B db 5 ;- Modo Frio W db 4 ;- Modo Frio B ORG 0x8000 offset\_modo db paso\_pwm db ORG 0x9000 tabla\_int: DW DW DW org 0x0000 ; inicializo stack y modo de interrupciones ld SP, 0x0000 im2 ld A, tabla int/256 ld I,A ld HL, rutint\_timer ld (tabla\_int + VI\_TIMER), HL call INI\_OTRAS\_INT ld A,VI\_TIMER out (CS INT TIMER), A ; cargo vector de interruciones en timer out (CS\_INT\_TIMER+1), A ; boro peticiones pendientes ; borro flags que capruran flancos de modo out CLR MODO, A

; inicializo timer call init\_timer

; modo de trabajo inicial ld A, 2 ld (offset modo), A ; habilito interrupciones y salto a principal ei jp ppal init\_timer: ; inicializo timer para que interrumpa ld A, CTE\_TIMER out (CS TIMER), A 1d A,  $\overline{CW}$  TIMER out (CS TIMER +1) ; inicializa variable que lleva cuenta de ; en que paso de pwm esta la interrupcion ld A,0 ld (paso\_pwm),A ret org 0x100 ppal: ; escaneo puertos para detectar cambio de modo in A, (IE\_MODO) jp Z, ppal nuevo\_modo: ; borro flag out (CL\_MODO), A ; deplazo offset de tabla de modo 2 lugares ld A, (offset modo) add A,2 and 0x07 ld (offset modo), A call init\_timer jp ppal

**c) Rutinas de atención a interrupciones**

## **org 0x500h** ei push AF ld HL, tabla\_modos ld A, (offset modo) ld L,A add  $A$ , 2 and  $A, 7$ ld (offset modo), A ; salida PWM\_W ld B,(HL) ; B= paso a partir del cual la señal vale 0 ld A, (paso\_pwm); A= paso actual en período PWM cp B ; paso pwm - PWM W. Si  $<0$  => salida PWM =  $1$  jp M, PWM\_W\_1 PWM\_W\_0:  $1d$ <sup>- $A$ </sup>,  $0$  jp salida\_PWM\_W PWM\_W\_1:  $1d \overline{A}$ , 1 salida\_PWM\_W: out (CS PWM W), A ; salida PWM\_B inc L ld B,(HL) ; B= paso a partir del cual la señal vale 0 ld A, (paso\_pwm); A= paso actual en período PWM cp B ; paso\_pwm - PWM\_B. Si <0 => salida PWM =  $\overline{1}$  jp M, PWM\_B\_1 PWM\_B\_0:  $1d \overline{A}$ , 0 jp salida\_PWM\_B PWM\_B\_1:  $1d \overline{A, 1}$ salida\_PWM\_B: out  $(\overline{C}S$  PWM B), A pop AF reti